# **HOMOGENEIDAD EDAFOGEOMORFOLÓGICA EN UN SECTOR DE LA MICROCUENCA QUEBRADA DE RAMOS, ESTADO TRUJILLO-VENEZUELA**

#### **José G. Mendoza M. y Edgar J. Jaimes C.**

Universidad de Los Andes, Núcleo Universitario Rafael Rangel, Grupo de Investigación de Suelos y Aguas, Trujillo - Venezuela, E-mail: gisanurr ula.ve

#### **RESUMEN**

Se realizó un ensayo de campo con la finalidad de aplicar una metodología de análisis multivariado para determinar la homogeneidad edafogeomorfológica de un área muestra de 1,5 hectáreas ubicada en la Microcuenca Quebrada de Ramos, subcuenca del río Castán, cuenca del río Motatán, en el estado Trujillo. El propósito de esta aplicación es caracterizar unidades de paisaje a escalas mayores o iguales a 1:5.000, que sean útiles para el ordenamiento territorial en cuencas productoras de agua sometidas a un uso agropecuario intensivo. Se realizaron 12 observaciones con barreno, describiendo algunas características en campo, se tomaron muestras para los respectivos análisis de laboratorio. Se elaboraron las matrices de datos originales con la finalidad de calcular los Índices de Homogeneidad Múltiple (IHM), tomando en cuenta los epipedones (n =  $10$ ) y los endopedones (n = 10). Los resultados obtenidos permitieron demostrar la eficiencia de una metodología de análisis multivariado por componentes principales (ACP) para determinar los grados de uniformidad edáfica o edafogeomorfológica que existe dentro de una parcela, a partir de algunas características que definen a dicho sistema.

**Palabras clave**: Sistema Automatizado de Homogeneidad de Tierras (SIAHT), Índice de Homogeneidad Múltiple (IHM).

#### **ABSTRACT**

A field experimental to applying a methodology of multivaried analysis to determine the edafogeomorphological homogeneity of an show area of 1,5 hectares located in Quebrada de Ramos, of the Castán river basin, of the Motatán river, in the Trujillo state its was carried out. The purpose of this application is to characterize landscape units to more scales or similar to 1:5.000 that are useful for the territorial classification in basins producers of water subjected to an intensive agricultural use. Its was carried out 12 observations with bore, describing some characteristics in field, they took samples for the respective laboratory analyses. Its was elaborated matrix with the purpose were elaborated of calculating the Indexes of Multiple Homogeneity (IMH), taking into account the hypothetical profiles ( $n = 10$ ), the epipedon ( $n =$ 10) and the endopedon  $(n = 10)$ . The obtained results allowed to demonstrate the efficiency of Principal Component Analysis (PCA) for to determine the degrees of edaphic or edafogeomorphological uniformity that it exists inside a parcel, starting from some characteristics that define this system.

**Key words**: Automated System of Homogeneity of Lands (ASHL), Index of Multiple Homogeneity (IMH).

#### **INTRODUCCIÓN**

El estudio de la variabilidad espacial de los atributos que caracterizan a los sistemas edafogeomorfológicos, representa una condición necesaria para reconocer el alcance geográfico hasta donde varían tales atributos según la frecuencia de ocurrencia espontánea de los flujos de intercambio de la materia y la energía dentro y entre sistemas, así como con su ambiente, durante el desarrollo de tales sistemas (Jaimes y Elizalde, 1991a). Una forma de conocer esta variabilidad es a través del Indice de Homogeneidad Múltiple (IHM), definido por estos autores como un valor o cantidad que representa la homogeneidad de

un sistema a partir del estudio y procesamiento simultáneo de información, representada por un conjunto de variables o características edafogeomorfológicas (morfológicas, fisiográficas, biológicas, químicas y físicas). Tal valor permite establecer comparaciones con la finalidad de estudiar la estructura, el funcionamiento, la evolución, la estabilidad y la variabilidad espacial de dichos atributos dentro del sistema (Jaimes y Elizalde, 1991b).

Para facilitar el procesamiento de la información, Jaimes, Daza y Elizalde (1997), propusieron un Sistema de Información Automatizado de Homogeneidad de Tierras (SIAHT), que automatiza el Índice de Homogeneidad Múltiple (IHM), propuesto por Jaimes (1988), a partir del programa IH en lenguaje Turbo-Basic, creado por Daza y Elizalde (1988); generándose así una herramienta de trabajo versátil para el estudio integrado de la tierra y una metodología de análisis global en términos de la homogeneidad múltiple del sistema, seleccionando las características o atributos que tengan mayor aporte a dicha homogeneidad.

Entre las aplicaciones con fines cartográficos más importantes que se le han dado al IHM destaca la de Gómez (1994), para evaluar la variabilidad espacial de los suelos con la finalidad de delimitar áreas homogéneas, especialmente en pequeños lotes donde el uso del suelo es muy intenso (cultivo de la uva) y los atributos de interés no se correlacionan con cambios externamente visibles, en la Estación Experimental de la Uva, de la Universidad Centro Occidental "Lisandro Alvarado" (UCLA); Elizalde (1995), lo utilizó en un sector de la cuenca del Lago de Valencia para evaluar la incidencia de las inclusiones de suelos y seleccionar el mejor arreglo espacial de los puntos de observación utilizados para definir unidades cartográficas. Por su parte, Pineda (1998), diseñó un modelo para definir tipos de suelos en forma sencilla en un sector de la planicie aluvial del río Motatán, el cual permite a los agrotécnicos o agricultores avanzados identificar los diferentes suelos. Utilizó el SIAHT como herramienta para procesar la información, dando como resultado la definición de tres tipos de suelos, fácilmente identificables en campo.

Como técnica de análisis multivariado, Jaimes y Matherano (1996), evaluaron la homogeneidad múltiple de dos áreas muestras ubicadas en la subcuenca del río Castán, en el estado Trujillo, encontrando que el procedimiento para determinar el IHM, propuesto por Jaimes (1988), es una herramienta eficaz para comparar el grado de analogía edáfica o edafogeomorfológica que existe entre áreas y dentro de ellas.

En cuanto a la relación del IHM con la génesis de suelos, Jaimes, Oballos y Ochoa (1992), ensayaron el IHM con datos provenientes de un sector de la cuenca media - alta del río Motatán, en los estados Mérida y Trujillo, en donde determinaron que para el análisis de la homogeneidad múltiple de los suelos clasificados a nivel de orden es suficiente considerar los atributos que caracterizan al epipedón y al endopedón; sin embargo, afirman que a nivel de gran grupo es necesario utilizar los datos de los perfiles completos. Por su parte, Oballos (1995), utilizó el IHM como herramienta para conocer la evolución de suelos desarrollados a partir de lutitas silíceas, bajo diferentes condiciones bioclimáticas, en el Sector Las Cruces – Santa Elena de Arenales (estado Mérida) y determinar que hubo una relación directa entre el grado de evolución de los suelos y la homogeneidad de sus características físicas, químicas y mineralógicas. Posteriormente, Ochoa, Bracho y Oballos (1997), aplicaron el IHM para comprobar la efectividad del contenido de hierro como característica diagnóstica del grado de evolución pedogénetica en una secuencia de suelos, en la Estación Experimental San Eusebio, estado Mérida. También, Oballos, Ochoa y Jaimes (1998), utilizando el IHM para dos grupos de suelos (ultisoles e inceptisoles), en el Sector Las Cruces – Santa Elena de Arenales, pudieron comprobar la teoría pedogenética, la cual señala que los suelos son más homogéneos en sus propiedades en la medida que ellos sean más evolucionados. Por su parte, Jaimes y Arellano (1998), utilizaron el Sistema de Información Automatizado de Homogeneidad de Tierras (SIAHT) como método de estudio y análisis para comprobar que existe una relación directa y consistente entre la producción de biomasa aérea seca y la homogeneidad edáfica, asociada con las características físicas y químicas del epipedón, en un sector de la cuenca baja del río Castán, en el estado Trujillo.

En síntesis, los antecedentes comentados constituyen pruebas de validación consistentes en relación con el valor metodológico y analítico del IHM, específicamente para estudios de cartografía y génesis de suelo, así como de las relaciones suelo – paisaje. De allí la necesidad de delimitar unidades de paisaje a escalas de detalle adecuadas (≥ 1:5.000), que sean útiles para el ordenamiento territorial en cuencas productoras de agua sometidas a un uso agropecuario intensivo. Con base en esta necesidad y la potencialidad técnica del IHM, se propone como objetivo general de este trabajo realizar un ensayo de campo para determinar la homogeneidad edafogeomorfológica de un área muestra de 1,5 hectáreas ubicada en la Microcuenca Quebrada de Ramos, subcuenca del río Castán, cuenca del río Motatán, en el estado

Trujillo, como parte de un proyecto de investigación interinstitucional cuya misión es la de recuperar, con medidas vegetativas, las áreas degradadas de dicha cuenca hidrográfica.

# **MATERIALES Y MÉTODOS**

#### **Selección del área de estudio**

Para seleccionar el sitio de ubicación de la parcela experimental se tomaron en cuenta los siguientes criterios: a) *Importancia del área de estudio*. Desde el año 1996, la Empresa Regional Sistema Hidráulico Trujillano (E.R.S.H.T.), está ejecutando el Proyecto de Recuperación y Conservación de la Microcuenca Quebrada de Ramos, como parte del Plan Maestro de Desarrollo Hidráulico, Agrícola, Agroindustrial y de Manejo de la Cuenca del río Motatán. Está actividad contribuyó a establecer una relación directa con el productor para informarlo sobre los objetivos del estudio; b) *Colaboración del productor*. Una vez obtenida la aprobación del productor, se realizó un recorrido por la finca para conocer las distintas opciones de sitios experimentales que el mismo productor ponía a la disposición para llevar a cabo esta investigación; c) *Accesibilidad al lugar*. Se seleccionó una parcela con una superficie aproximada de 1,5 ha, cercana a la vía alterna que une a Trujillo con Sabanetas; d) *Representatividad de la parcela dentro del sector*. La parcela seleccionada presenta características muy relacionadas con el sistema montañoso que predomina en la zona; es decir, altas pendientes, alta pedregosidad, problemas erosivos y uso intensivo de la tierra, entre otras. En las Figuras 1a, 1b y 1c se presentan croquis y mapas de la ubicación relativa del área muestra seleccionada; e) *Tamaño de la parcela*. Se estableció como superficie aproximada 1,5 hectáreas con la finalidad de cubrir la mayor superficie posible de acuerdo al nivel de detalle del estudio y no excederse en los costos de los análisis de laboratorio; y f) *Límites de la unidad*. Es importante aprovechar las obras de arte, tales como carreteras (de tierra) y caminos que están en el lugar con la finalidad de evitar la alteración de los límites por actividad de factores externos, facilitando la representación a escala en el correspondiente dibujo.

#### **Descripción general del ambiente en el área de estudio.**

El área de estudio se localiza en el Sector La Loma y la parcela experimental está ubicada en una porción de la unidad de producción que lleva el mismo nombre, a una distancia de 7,5 km, aproximadamente, del Sector San Jacinto, en la ciudad de Trujillo. La carretera de acceso al lugar es una alternativa vial que une a Trujillo con los caseríos Sabanetas y La Pedregosa.

Durante el reconocimiento general del área se aplicaron los procedimientos de campo para describir y definir el contexto situacional del sector donde se ubicaría el área experimental en términos de sus características más generales; es decir, atributos topográficos, geomorfológicos, climáticos, de vegetación natural y uso de la tierra. En el Cuadro 1 se pueden observar las características generales que definen el contexto físico del área seleccionada para la realización del estudio.

#### **Descripción de las características edafogeomorfológicas**

Se realizó mediante la descripción de observaciones con barreno hasta 1,20 m de profundidad o hasta donde lo permitiera la pedregosidad interna. También se utilizaron cortes de camino. Las observaciones de suelos en la primera porción de la parcela se ubicaron en forma de cuadrícula mientras que para la otra se ordenaron en una transepta (Figura 2). En el Cuadro 2 se ordenan las características y sistemas de variables edafogeomorfológicas descritas en el campo y obtenidas en el laboratorio. Se señalan los símbolos y las unidades empleadas para elaborar la data necesaria para el procesamiento computarizado de los datos.

#### **Selección de las pruebas estadísticas**.

Una vez codificados, los datos fueron transferidos a una matriz y se guardaron en un archivo para su posterior análisis. Este procedimiento de análisis se realizó utilizando una computadora y el programa SAS, Versión 6, que incluye un módulo estadístico (Torres, 1999).

Tomando en cuenta el nivel de medición de las variables y el interés del investigador, dicho programa permitió calcular algunos estadísticos descriptivos

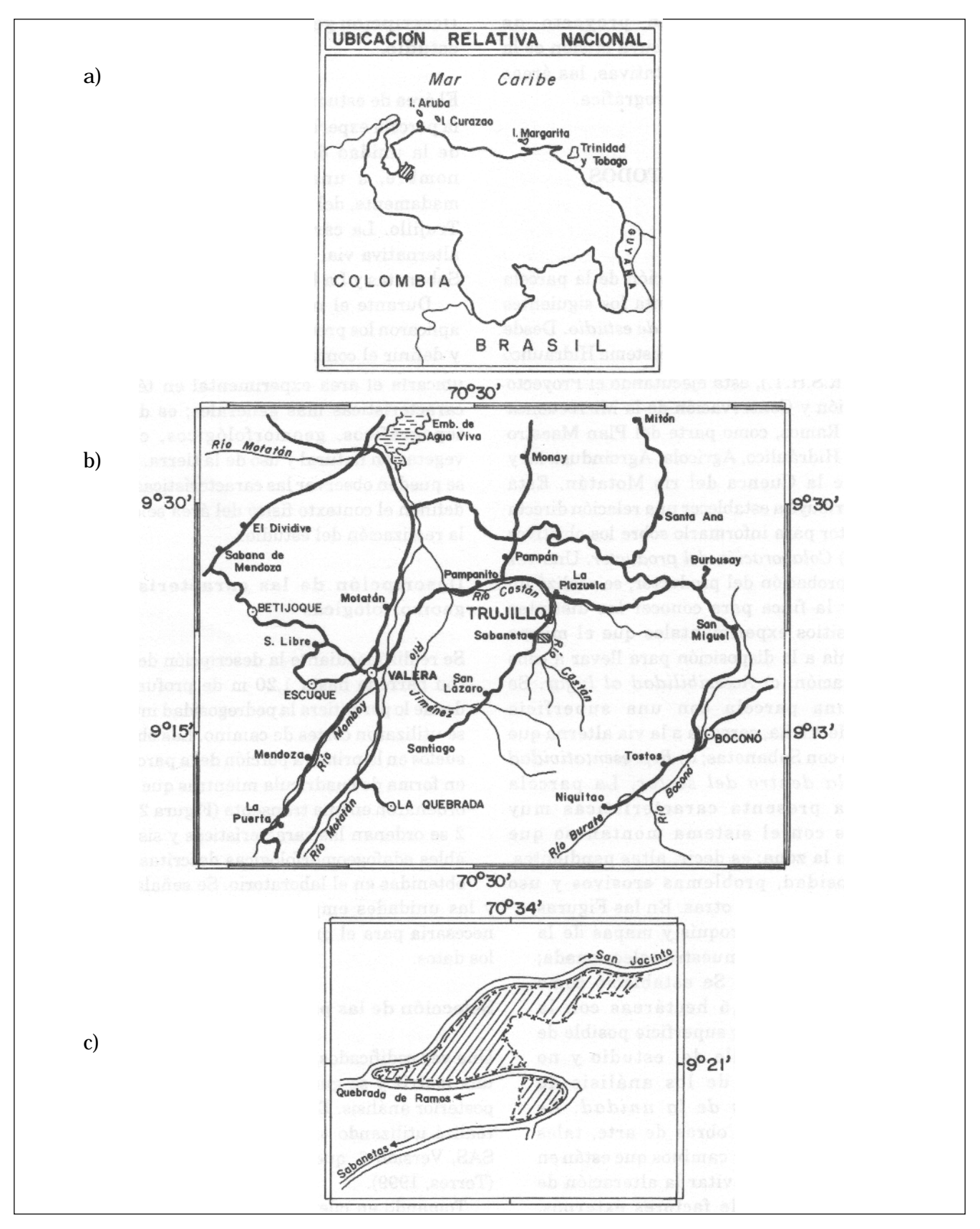

**FIGURA 1**. a) Ubicación relativa nacional; b) Ubicación relativa a nivel del estado Trujillo y c) Localización de la parcela dentro del área de estudioen la microcuenca Quebrada de Ramos.

| Característica                 | <b>Sector La Loma</b>        |  |  |  |  |  |
|--------------------------------|------------------------------|--|--|--|--|--|
| Tipo de paisaje                | Montaña                      |  |  |  |  |  |
| Relieve                        | Accidentado                  |  |  |  |  |  |
| Material parental              | Pizarras y esquistos limosos |  |  |  |  |  |
| Geología (Formación)           | Mucuchachí (Pcm)             |  |  |  |  |  |
| Zona de Vida                   | Bosque seco premontano       |  |  |  |  |  |
| Vegetación                     | Helechos y matorrales        |  |  |  |  |  |
| Uso de la tierra               | Barbechos y pastizales       |  |  |  |  |  |
| Pendiente media (%)            | $17 - 52$                    |  |  |  |  |  |
| Altitud media (msnm)           | $1109 - 1121$                |  |  |  |  |  |
| *Pluviosidad media anual (mm)  | 870                          |  |  |  |  |  |
| *E.T.P. media anual (mm)       | 1.162,2                      |  |  |  |  |  |
| *Temperatura media anual (° C) | 23                           |  |  |  |  |  |

**CUADRO 1**. Características generales del ambiente físico del área seleccionada.

Fuente: Albornoz (1988).

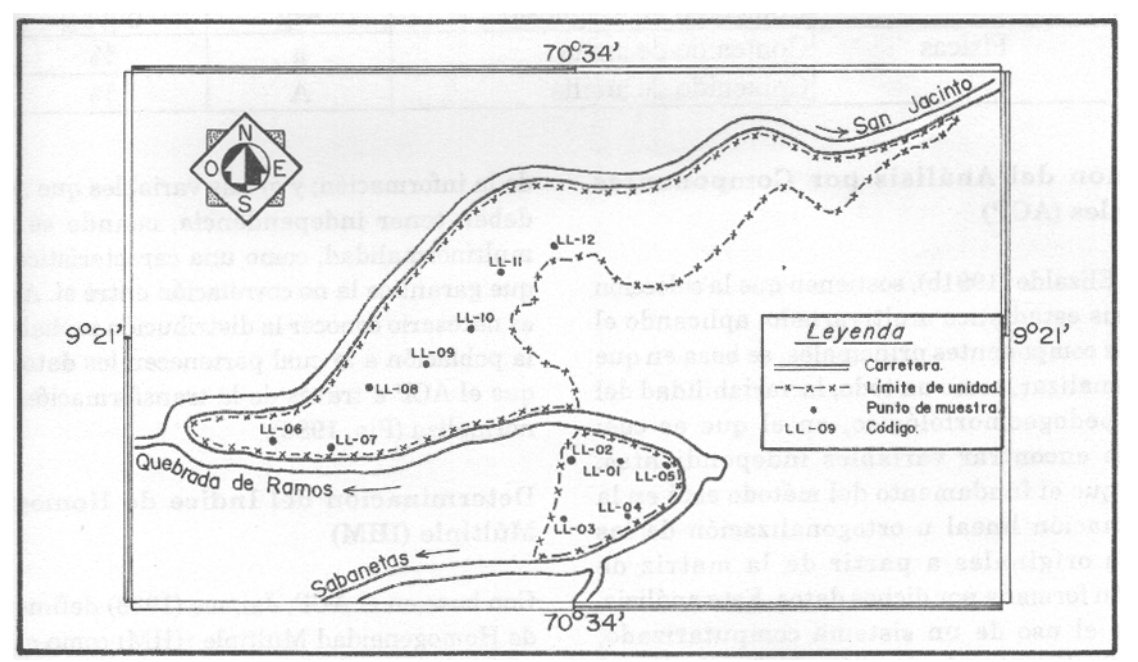

**FIGURA 2**. Delimitación de la Parcela y ubicación de observaciones de suelo en el área muestra del sector La Loma dentro de la microcuenca Quebrada de Ramos (escala 1:3125)

para las variables agrupadas según los epipedones y endopedones que caracterizan a los suelos en cada una de las áreas muestras seleccionadas.

Se calculó el estadígrafo media o promedio, para los datos agrupados por epipedones ( $n = 10$ ) y endopedones (n = 10). Las medidas de variabilidad seleccionadas que indican la dispersión de los datos

en la escala de medición, a través de intervalos que designan distancias o un número de unidades en la escala de medición (Hernández et al, 1998), fueron la desviación estándar, la varianza y el coeficiente de variación, así como los valores mínimos y máximos.

| CARACTERÍSTICA | <b>VARIABLE</b>              | <b>SÍMBOLO</b> | <b>UNIDAD</b> |
|----------------|------------------------------|----------------|---------------|
| Morfológicas   | Horizonte del suelo          | <b>HOR</b>     |               |
|                | Espesor del epipedón         | ESP            | Cm            |
|                | Claridad del color en húmedo | Clar           | Escalar       |
|                | Pureza del color en húmedo   | Pur            | Escalar       |
|                | Fragmento grueso             | F.G.           | $\frac{0}{0}$ |
|                | (Pedregosidad interna)       |                |               |
| Fisiográficas  | Pendiente media              | <b>PEND</b>    | $\frac{0}{0}$ |
|                | Forma del terreno            | F.T.           |               |
| Químicas       | Acidez del suelo             | $[H^+]$        | $Cmol*E-5/L$  |
|                | (Concentración de Hidrónios) |                |               |
|                | Contenido de Carbono         | C.O.           | $\frac{0}{0}$ |
|                | Orgánico                     |                |               |
|                | Contenido de Fósforo         | P              | mg/kg         |
|                | Contenido de Potasio         | K              | mg/kg         |
|                | Contenido de Calcio          | Ca             | mg/kg         |
|                | Contenido de Magnesio        | Mg             | mg/kg         |
| Físicas        | Contenido de arena           | a              | $\frac{0}{0}$ |
|                | Contenido de arcilla         | А              | $\frac{0}{0}$ |

**CUADRO 2**. Características y sistemas de variables edafogeomorfológicas descritas en el campo y obtenidas en el laboratorio.

#### **Aplicación del Análisis por Componentes Principales (ACP)**

Jaimes y Elizalde (1991b), sostienen que la selección del análisis estadístico multivariado, aplicando el método de componentes principales, se basa en que permite analizar, como un todo, la variabilidad del sistema pedogeomorfológico, en el que es casi imposible encontrar variables independientes. Afirman que el fundamento del método está en la transformación lineal u ortogonalización de las variables originales a partir de la matriz de correlación formada por dichos datos. Este análisis, mediante el uso de un sistema computarizado, comprende la estandarización de los datos, el cálculo de la matriz de correlación entre todas las variables y el cálculo de los valores y vectores propios.

Es necesario destacar que la aplicación de tal análisis estadístico está sujeto a las siguientes condiciones: a) La matriz de datos que se elabore para correr en el programa (SIAHT) debe tener toda la información ordenada y no deben quedar espacios libres dentro de la misma; b) Los datos deben ser numéricos para facilitar el procesamiento estadístico

de la información; y c) Las variables que se generen deben tener independencia, cuando se asume la multinormalidad, como una característica deseable que garantice la no correlación entre sí. Además, no es necesario conocer la distribución probabilística de la población a la cual pertenecen los datos toda vez que el ACP a través de la transformación lineal los normaliza (Pla, 1986).

#### **Determinación del Índice de Homogeneidad Múltiple (IHM)**

Con base en el ACP, Jaimes (1988) definió el Índice de Homogeneidad Múltiple (IHM) como el producto acumulado de los valores propios mayores o iguales a uno ( $\lambda$ <sub>i</sub> ≥ 1,0000). Para este cálculo se multiplica el primer valor propio por el segundo, el producto obtenido se multiplica por el tercero y así sucesivamente hasta utilizar todos los valores propios mayores o iguales a uno. Algebraicamente se representa así:

$$
\text{IHM} = \begin{array}{c} \text{m} \\ \text{T} \\ \text{J=1} \end{array} \quad \text{Ec. 1}
$$

Donde:

 $\pi$  = "...Producto acumulado de..."  $\lambda_i$  = Valor propio del j-ésimo componente principal cuya magnitud es  $\geq 1,0000$ . m = Número de componentes principales cuyo valores propios son  $\geq 1,0000$ .

Así mismo, Jaimes y Elizalde (1991b), afirman que para establecer comparaciones entre valores de IHM obtenidos para diferentes parcelas, a través del SIAHT, se deben tomar en cuenta los siguientes criterios: a) Para unidades cartográficas diferentes se pueden establecer comparaciones, siempre y cuando ellas estén delineadas a la misma escala; y b) Para comparar resultados entre muestras de diferentes tamaños se deben tomar precauciones especiales. En este estudio se trabajó con dos matrices básicas de igual tamaño, esto es construidas con 10 observaciones o filas y catorce variables o columnas (10 x 14), de acuerdo con los criterios de agrupamiento: uno representativo de los epipedones y otro de los endopedones.

# **RESULTADOS Y DISCUSIÓN**

#### **Caracterización edafogeomorfológica**

Con base en los resultados obtenidos durante las fases de campo y laboratorio se elaboró una base de datos originales, a partir de la cual se construyó una matriz de datos. En el Cuadro 3 se presenta un resumen de las características medidas y los atributos descritos en cada uno de los horizontes que se separaron en los perfiles de suelo observados y colectados en el área de estudio.

Luego se realizó una selección y codificación de las variables que conformarán las matrices de datos definitivas para aplicar el SIAHT. Tal selección se realizó considerando el grado de importancia en que actúan los factores formadores de suelo y los procesos que condicionan algunos atributos. Así en el Cuadro 4 aparecen los valores de las variables cuantitativas de los perfiles completos (n = 20), conformados por diez epipedones e igual número de endopedones. Es pertinente aclarar que de esta matriz fueron excluidas 2 observaciones: la LL-05 y la LL-10. La razón de esta exclusión es debido a que en ellas el horizonte A (epipedón) suprayace a un horizonte Cr, mientras que las restantes tienen como perfil la secuencia A/B/Cr. De esta forma, 10 observaciones contendrán un epipedón (horizonte A) y un endopedón (horizonte B), para un total de veinte horizontes (epipedones + endopedones). De los Cuadros 4 y 5 también fueron eliminadas las variables Matiz del Color (HUE) y la Conductividad Eléctrica (C.E.) por ser muy uniforme la primera y de muy baja magnitud la segunda, así como la Orientación de la Máxima Pendiente (O.M.P.), por presentar algunos valores "cero", lo cual anula el procedimiento automatizado de los datos.

La Textura (TEXT) fue obviada por estar representada indirectamente por los valores de Arena (a) y Arcilla (A). De esta manera, se elaboró la matriz de datos para operar el SIAHT (Cuadro 4), a partir de la matriz básica (Cuadro 3).

En cuanto a la codificación de la variable "Forma del Terreno" (F.T.), la misma se realizó a partir de los patrones de líneas de flujo superficial y vertical (Figura 3), según diversas combinaciones de formas de las laderas, indicados por Jaimes y Mejías (1996). Esta codificación identifica cada forma de terreno con su correspondiente símbolo y código para facilitar el manejo de la información y permitir el procesamiento estadístico multivariado.

Por otra parte, partiendo del supuesto que los suelos descritos en la parcela se formaron bajo condiciones similares de clima, relieve, material parental, biota y tiempo es factible pensar que pueda existir un patrón de distribución homogéneo en relación con los 14 atributos descritos en la misma. Sin embargo, se consideró importante realizar la estadística descriptiva univariada para las 11 variables edáficas continuas con la finalidad de determinar el valor de algunos parámetros de tendencia central considerando como criterios de agrupamiento los epipedones (n= 10) y los endopedones (n= 10). Como se puede observar en el Cuadro 6, los atributos que muestran un mayor grado de variabilidad en el epipedón y en el endopedón, expresado a través del Coeficiente de Variación, son las concentraciones de Calcio y de Hidronios, así como la pendiente. Así mismo, las menores variaciones las presentan los contenidos de Fragmento Grueso y de arena.

## **Comportamiento de la homogeneidad múltiple (IHM).**

Un aspecto importante a destacar lo constituye las magnitudes de los índices cuando se establecen

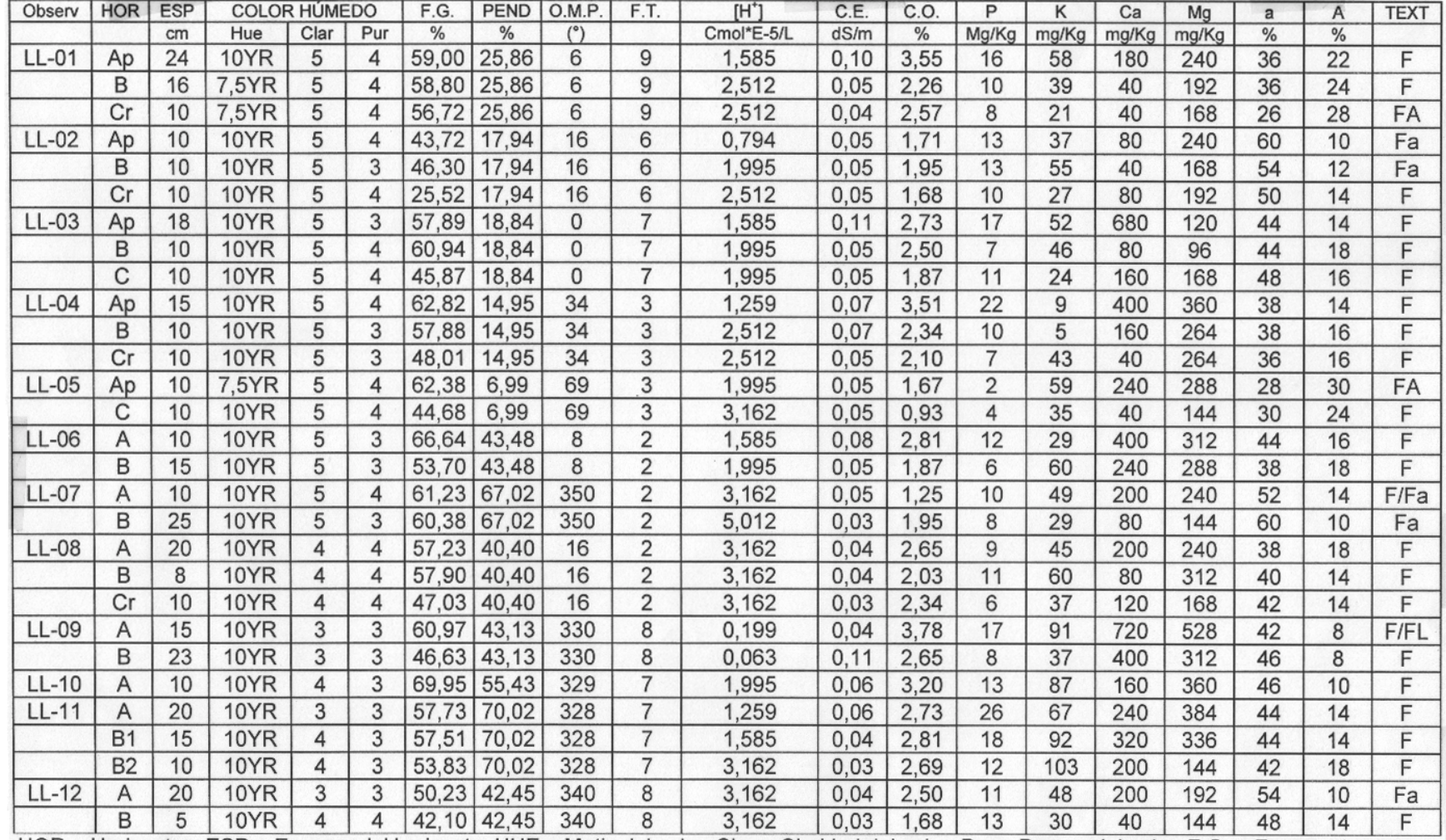

 $\frac{15}{88}$  CUADRO 3. Resumen de las características edafogeomorfológicas observadas en el sector La Loma, área muestra Quebrada de Ramos

HOR = Horizontes; ESP = Espesor del horizonte; HUE = Matiz del color; Clar = Claridad del color; Pur = Pureza del color; F.G. = Fragmento grueso;<br>PEND = Pendiente; O.M.P. = Orientación de la Máxima Pendiente; F.T. = Forma

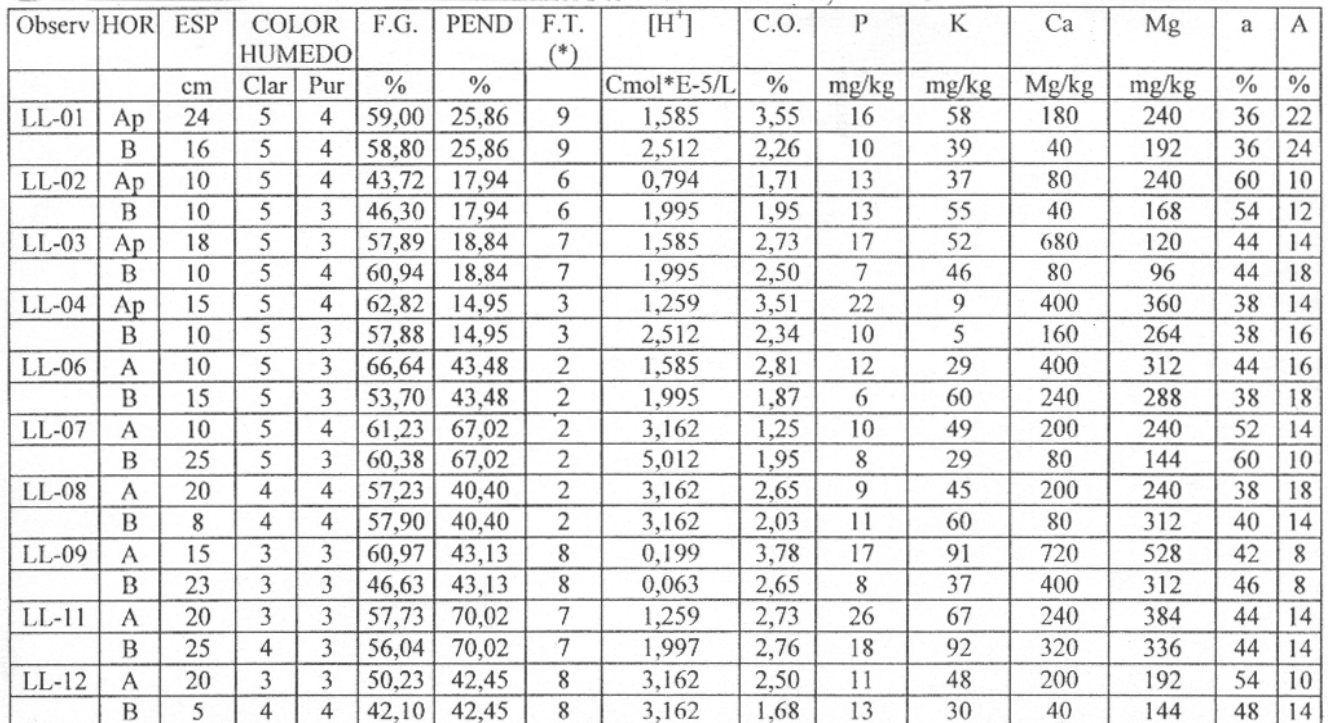

**CUADRO 4**. Matriz reducida para aplicar el SIAHT considerando los datos de los perfiles completos. Incluye los valores codificados de la variable Forma del Terreno (FT)\*.

(\*) Los criterios de la forma longitudinal transversal del terreno, perpendicular a la pendiente son: rectilínea a rectilínea (1), cóncava a rect5ilínea (2), convexa a rectilínea (3), rectilínea a cóncava (4), cóncava a cóncava (5), convexa a cóncava (6), rectilínea a convexa (7), cóncava a convexa (8) y convexa a convexa (9).

**CUADRO 5**. Matrices básicas de datos provenientes de los: A) Epipedones y B) Endopedones

|         |            |            |                        |                |               |               |                | A. Matriz básica de los Epipedones ( $n = 10$ )  |               |       |       |       |       |               |               |
|---------|------------|------------|------------------------|----------------|---------------|---------------|----------------|--------------------------------------------------|---------------|-------|-------|-------|-------|---------------|---------------|
| Observ  | <b>HOR</b> | <b>ESP</b> | COLOR<br><b>HUMEDO</b> |                | F.G.          | <b>PEND</b>   | F.T.           | $[H^+]$                                          | C.O.          | P     | K     | Ca    | Mg    | a             | А             |
|         |            | Cm         | Clar                   | Pur            | $\frac{0}{0}$ | $\frac{0}{0}$ |                | $Cmol*E-5/L$                                     | $\frac{0}{0}$ | Mg/Kg | mg/Kg | mg/Kg | mg/Kg | $\frac{0}{0}$ | $\frac{0}{0}$ |
| $LL-01$ | Ap         | 24         | 5                      | 4              | 59,00         | 25.86         | 9              | 1,585                                            | 3,55          | 16    | 58    | 180   | 240   | 36            | 22            |
| $LL-02$ | Ap         | 10         | 5                      | 4              | 43,72         | 17,94         | 6              | 0,794                                            | 1,71          | 13    | 37    | 80    | 240   | 60            | 10            |
| $LL-03$ | Ap         | 18         | 5                      | 3              | 57,89         | 18,84         | 7              | 1,585                                            | 2,73          | 17    | 52    | 680   | 120   | 44            | 14            |
| $LL-04$ | Ap         | 15         | 5                      | 4              | 62,82         | 14,95         | 3              | 1,259                                            | 3,51          | 22    | 9     | 400   | 360   | 38            | 14            |
| $LL-06$ | A          | 10         | 5                      | 3              | 66,64         | 43,48         | $\overline{c}$ | 1,585                                            | 2,81          | 12    | 29    | 400   | 312   | 44            | 16            |
| $LL-07$ | Α          | 10         | 5                      | 4              | 61,23         | 67,02         | 2              | 3,162                                            | 1.25          | 10    | 49    | 200   | 240   | 52            | 14            |
| $LL-08$ | Α          | 20         | 4                      | 4              | 57,23         | 40,40         | $\overline{c}$ | 3,162                                            | 2.65          | 9     | 45    | 200   | 240   | 38            | 18            |
| $LL-09$ | A          | 15         | 3                      | 3              | 60,97         | 43,13         | 8              | 0.199                                            | 3,78          | 17    | 91    | 720   | 528   | 42            | 8             |
| $LL-11$ | A          | 20         | 3                      | 3              | 57,73         | 70,02         | 7              | 1.259                                            | 2,73          | 26    | 67    | 240   | 384   | 44            | 14            |
| $LL-12$ | A          | 20         | 3                      | 3              | 50,23         | 42,45         | 8              | 3.162                                            | 2,50          | 11    | 48    | 200   | 192   | 54            | 10            |
|         |            |            |                        |                |               |               |                | B. Matriz básica de los Endopedones ( $n = 10$ ) |               |       |       |       |       |               |               |
| Observ  | HOR        | <b>ESP</b> | COLOR                  |                | F.G.          | <b>PEND</b>   | F.T.           | $[H^+]$                                          | C.O.          | P     | К     | Ca    | Mg    | a             | А             |
|         |            |            |                        | <b>HUMEDO</b>  |               |               |                |                                                  |               |       |       |       |       |               |               |
|         |            | cm         | Clar                   | Pur            | $\frac{0}{0}$ | $\frac{0}{0}$ |                | Cmol*E-5/L                                       | $\frac{0}{0}$ | mg/kg | mg/kg | mg/kg | mg/kg | $\frac{0}{0}$ | $\frac{0}{0}$ |
| $LL-01$ | B          | 16         | 5                      | 4              | 58,80         | 25.86         | 9              | 2,512                                            | 2.26          | 10    | 39    | 40    | 192   | 36            | 24            |
| $LL-02$ | B          | 10         | 5                      | 3              | 46,30         | 17,94         | 6              | 1,995                                            | 1,95          | 13    | 55    | 40    | 168   | 54            | 12            |
| $LL-03$ | B          | 10         | 5                      | $\overline{4}$ | 60,94         | 18,84         | 7              | 1,995                                            | 2,50          | 7     | 46    | 80    | 96    | 44            | 18            |
| $LL-04$ | B          | 10         | 5                      | 3              | 57,88         | 14,95         | 3              | 2.512                                            | 2.34          | 10    | 5     | 160   | 264   | 38            | 16            |
| $LL-06$ | B          | 15         | 5                      | 3              | 53,70         | 43,48         | 2              | 1,995                                            | 1,87          | 6     | 60    | 240   | 288   | 38            | 18            |
| $LL-07$ | B          | 25         | 5                      | 3              | 60,38         | 67,02         | $\overline{c}$ | 5.012                                            | 1.95          | 8     | 29    | 80    | 144   | 60            | 10            |
| $LL-08$ | B          | 8          | 4                      | 4              | 57,90         | 40,40         | 2              | 3.162                                            | 2.03          | 11    | 60    | 80    | 312   | 40            | 14            |
| LL-09   | B          | 23         | 3                      | 3              | 46,63         | 43,13         | 8              | 0,063                                            | 2,65          | 8     | 37    | 400   | 312   | 46            | 8             |
| $LL-11$ | B          | 25         | 4                      | 3              | 56,04         | 70,02         | 7              | 1,997                                            | 2.76          | 18    | 92    | 320   | 336   | 44            | 14            |
| $LL-12$ | B          | 5          | 4                      | $\overline{4}$ | 42,10         | 42,45         | 8              | 3,162                                            | 1,68          | 13    | 30    | 40    | 144   | 48            | 14            |

**PERFILES** TRANSVERSALES DE LAS LADERAS **REFERENCIAS RECTILINEOS** CÓNCAVOS **CONVEXOS** LEYENDA **DENOMINACIÓN** Escolas variables RECTILINEOS LADERAS Línea de flujo Simbolo: RR Código: 3 Flujo vertical centrípeto Código: I Símbolo: cR Código: 2 Símbolo: CR LAS Flujo vertical centrifugo DE CÓNCAVOS **LONGITUDINALES** Flujo vertical homogéneo Símbolo: Rc Código: 6 Código: 4 Símbolo: cc Código: 5 Simbolo: Cc Flujo superficial convergente Flujo superficial divergente PERFILES CONVEXOS Flujo superficial paralelo Símbolo: RC Código: 7 Código: 8 Código: 9 Simbolo: cC Símbolo: CC SUPERFICIAL PARALELO CONVERGENTE DIVERGENTE **FLUJO VERTICAL** HOMOGENEO **CENTRIPETO** CENTRÍFUGO

**FIGURA 3**. Patrones de líneas de flujo superficial y vertical según diversas combinaciones de formas de las laderas (Tomado de Jaimes y Elizalde, 1991c, con modificaciones de los autores).

200

|                                         | Estadísticos | <b>ESP</b> | F.G.          | <b>PEND</b>   | $[H^+]$      | C.0           | P     | K      | Ca       | Mg      | a             | А             |
|-----------------------------------------|--------------|------------|---------------|---------------|--------------|---------------|-------|--------|----------|---------|---------------|---------------|
|                                         |              | cm         | $\frac{0}{0}$ | $\frac{0}{0}$ | $Cmol*E-5/L$ | $\frac{0}{0}$ | mg/Kg | mg/Kg  | mg/Kg    | Mg/Kg   | $\frac{0}{0}$ | $\frac{0}{6}$ |
|                                         | Promedio     | 16,20      | 57,75         | 38,41         | 1,78         | 2,72          | 15,30 | 48,50  | 330,00   | 285,60  | 45,20         | 14,00         |
| edones<br>10                            | Mínimo       | 10,00      | 43,72         | 14,95         | 0,20         | 1,25          | 9,00  | 9,00   | 80,00    | 120,00  | 36.00         | 8,00          |
|                                         | Máximo       | 24,00      | 66,64         | 70,02         | 3,16         | 3,78          | 26,00 | 91,00  | 720,00   | 528,00  | 60.00         | 22,00         |
|                                         | D. Estándar  | 5,01       | 6,52          | 19,43         | 1,05         | 0.79          | 5.46  | 21.95  | 218,12   | 115,07  | 7,79          | 4,11          |
| $Epi$<br>(n =                           | Varianza     | 25,07      | 42,50         | 377,35        | 1,10         | 0.63          | 29.79 | 481,83 | 47577.78 | 3241.60 | 60.62         | 16,89         |
|                                         | C.V.(9/0)    | 30,91      | 11,29         | 50,58         | 58,96        | 29,18         | 35,67 | 45,26  | 66,10    | 40,29   | 17,23         | 29,35         |
|                                         | Promedio     | 14.70      | 54,07         | 38,41         | 2,44         | 2,20          | 10,40 | 45,30  | 148,00   | 225,60  | 44,80         | 14,80         |
|                                         | Mínimo       | 5,00       | 42,10         | 14,95         | 0.06         | 1,68          | 6.00  | 5,00   | 40.00    | 96,00   | 36,00         | 8,00          |
|                                         | Máximo       | 25,00      | 60,94         | 70,02         | 5,01         | 2,76          | 18,00 | 92,00  | 400,00   | 336,00  | 60,00         | 24,00         |
| Endopedones<br>$\overline{10}$<br>$\Xi$ | D. Estándar  | 7,36       | 6.68          | 19,43         | 1.25         | 0.36          | 3.57  | 23.43  | 129,34   | 86,31   | 7,61          | 4,54          |
|                                         | Varianza     | 54.23      | 44,62         | 377,35        | 1,57         | 0.13          | 12.71 | 548,90 | 16728,89 | 7449,60 | 57,96         | 20,62         |
|                                         | C V(0)       | 5010       | 12.35         | 50.58         | 51,30        | 1634          | 34.28 | 51,72  | 8730     | 3876    | 16.00         | 30.68         |

**CUADRO 6**. Resumen de la estadística descriptiva de las variables edáficas continuas para el epipedón y el endopedón en el sector La Loma, área muestra Quebrada de Ramos

comparaciones entre los epipedones y los endopedones. En el Cuadro 7 y Figura 4, se puede observar que el IHM calculado para los epipedones es mayor que el IHM de los endopedones. Esta tendencia se mantiene cuando se comparan los valores del Índice de Homogeneidad Múltiple parcial (IHMp). De acuerdo con estos resultados se evidencia que los epipedones de los suelos estudiados son más homogéneos que sus endopedones, lo cual está asociado al hecho de que la incidencia combinada de los factores y procesos formadores de los suelos provoca una mayor homogeneidad en el horizonte superficial, por ser la parte del perfil que está expuesta a la acción directa de la pedogénesis unido al efecto que ejerce el uso intensivo y combinada con un tipo de utilización de la tierra basada en la producción de pastos para consumo animal.

La mayor heterogeneidad del endopedón es debido a que en el área de estudio la incidencia de ciertos procesos formadores ha sido diferencial, es decir existen porciones de la parcela con un predominio de fragmentos gruesos (horizontes C).

#### **Variación de los IHM de acuerdo con la cantidad de atributos considerados en la matriz.**

En el Cuadro 7 se presenta un conjunto de valores propios (l) cuyo producto acumulado genera los índices de homogeneidad múltiples (IHM) para los epipedones y los endopedones. Además, se presentan los Índices de Homogeneidad Múltiples parciales

(IHMp) calculados para las diez observaciones que se realizaron para los epipedones y las que se efectuaron para los endopedones. Como se puede observar, la aplicación del SIAHT produce un conjunto de valores propios relacionados con la cantidad de atributos que son tomados en cuenta para cada corrida, es decir, si consideramos corridas con 14 y 13 atributos la cantidad de valores propios que genera el programa oscilan entre 5 y 4, lo que concuerda con lo propuesto por Kaiser (citado por Pla; 1986), quien sostiene que el criterio de selección de los valores propios, utilizando el análisis multivariado de componentes principales, selecciona muy pocos componentes cuando se está trabajando con una cantidad de variables inferior a veinte.

## **Contribución relativa de los atributos del suelo en la homogeneidad total del sistema.**

El IHM se calculó primero para la totalidad de los atributos considerados (14), en el área de estudio. Posteriormente, se estimaron los IHM parciales (IHMp) para determinar la contribución de una variable en particular sobre la homogeneidad de la parcela, haciendo correr el SIAHT con matrices conformadas por las restantes trece variables que se consideraron en el estudio. Es decir, para determinar la contribución de la primera variable, se corrió una nueva matriz donde no se incluían los valores correspondientes a esta primera variable. Este procedimiento permitió obtener una base de datos con valores de IHMp la cual facilitó establecer

|             |      |                | <b>EPIPEDONES</b> |                |                             | <b>ENDOPEDONES</b><br>Valores Propios $(\lambda)$ |      |                |      |      |      |             |
|-------------|------|----------------|-------------------|----------------|-----------------------------|---------------------------------------------------|------|----------------|------|------|------|-------------|
|             |      |                |                   |                | Valores Propios $(\lambda)$ |                                                   |      |                |      |      |      |             |
| Símbolo     | 1    | $\overline{2}$ | 3                 | $\overline{4}$ | 5.                          | <b>IHMp</b>                                       | 1    | $\overline{2}$ | 3    | 4    | 5    | <b>IHMp</b> |
| <b>ESP</b>  | 4,18 | 2,90           | 1,91              | 1,31           | 1,09                        | 32,82                                             | 3,94 | 2,65           | 1,98 | 1,56 | 1,01 | 32,77       |
| Clar        | 4,05 | 2,67           | 2,05              | 1,71           | 1,07                        | 40,54                                             | 3,91 | 2,74           | 1,92 | 1,56 | 1,23 | 39,60       |
| Pur         | 4,01 | 2,78           | 2,11              | 1,88           |                             | 44,22                                             | 4,08 | 2,61           | 2,08 | 1,43 | 1,24 | 39,26       |
| F.G.        | 4,21 | 2,68           | 2,06              | 1,42           | 1,02                        | 33,89                                             | 4,29 | 2,75           | 1,66 | 1,41 | 1,10 | 30,33       |
| <b>PEND</b> | 4,28 | 2,86           | 2,12              | 1,30           |                             | 33,49                                             | 4,08 | 2,48           | 2,11 | 1,36 | 1,23 | 35,68       |
| F.T.        | 4,05 | 2,85           | 2,02              | 1,48           | 1,08                        | 37,35                                             | 4,31 | 2,61           | 1,89 | 1,52 |      | 32,26       |
| PH          | 3,98 | 2,93           | 2,05              | 1,54           |                             | 36,91                                             | 4,16 | 2,33           | 2,05 | 1,41 | 1,23 | 34,56       |
| C.O.        | 3,80 | 2,61           | 2,11              | 1,86           | 1,09                        | 42,27                                             | 4,03 | 2,59           | 2,04 | 1,56 | 1,00 | 33,42       |
| P           | 3,92 | 2,91           | 2,11              | 1,88           | 1,00                        | 45,41                                             | 4,24 | 2,75           | 2,06 | 1,31 | 1,18 | 37,07       |
| K           | 4,00 | 2,75           | 2,05              | 1,83           | 1,09                        | 44,75                                             | 4,13 | 2,74           | 2,12 | 1,34 | 1,17 | 37,59       |
| Ca          | 3,92 | 2,92           | 1,98              | 1,90           |                             | 43,14                                             | 3,56 | 2,72           | 2,09 | 1,45 | 1,24 | 36,51       |
| Mg          | 3,91 | 2,93           | 2,00              | 1,82           |                             | 41,75                                             | 3,87 | 2,71           | 2,05 | 1,56 |      | 33,52       |
| Α           | 4,13 | 2,33           | 2,05              | 1,77           | 1,09                        | 38,01                                             | 4,32 | 2,36           | 1,83 | 1,56 | 1,06 | 30,71       |
| Α           | 4,26 | 2,53           | 1,95              | 1,69           | 1,08                        | 38,33                                             | 4,13 | 2,48           | 1,92 | 1,41 | 1,24 | 34,53       |
| <b>IHM</b>  | 4,28 | 2,93           | 2,12              | 1,91           | 1,09                        | 55,13                                             | 4,32 | 2,75           | 2,12 | 1,56 | 1,24 | 49,14       |

**CUADRO 7**. Determinación de los Índices de Homogeneidad Múltiples (IHM) y de la Homogeneidad Múltiple parcial (IHMp), considerando las dos formas de agrupamiento: el epipedón (n = 10) y el endopedón (n = 10)

Ejemplos de procedimiento de cálculo:

 $IHM$  (Epipedones) =  $\lambda_1 \cdot \lambda_2 \cdot \lambda_3 \cdot \lambda_4 \cdot \lambda_5 = (4,28) \cdot (2,93) \cdot (2,12) \cdot (1,91) \cdot (1,09) = 32,82$ ; IHM (Endopedones) =  $\lambda_1 \cdot \lambda_2 \cdot \lambda_3 \cdot \lambda_4 \cdot \lambda_5 = (4,28) \cdot (2,93) \cdot (2,12) \cdot (1,91) \cdot (1,09) = 32,82$ ; IHM (Endopedones) =  $\lambda_1$  $(4,32)$ . $(2,75)$ . $(2,12)$ . $(1,56)$ . $(1,24)$  = 49,14; IHMp (excluido el Espesor del epipedón) =  $\lambda_1$ , $\lambda_2$ , $\lambda_3$ , $\lambda_4$ , $\lambda_5$  = (4,18).(2,90).(1,91).(1,31).(1,09) = 55,13; HMp (excluido el contenido de Arcilla del epipedón) =  $\lambda_1$ , $\lambda_2$ , $\lambda_3$ , $\lambda_4$ , $\lambda_5$  = (4,13).(2,48).(1,92).(1,41).(1,24) = 34,53

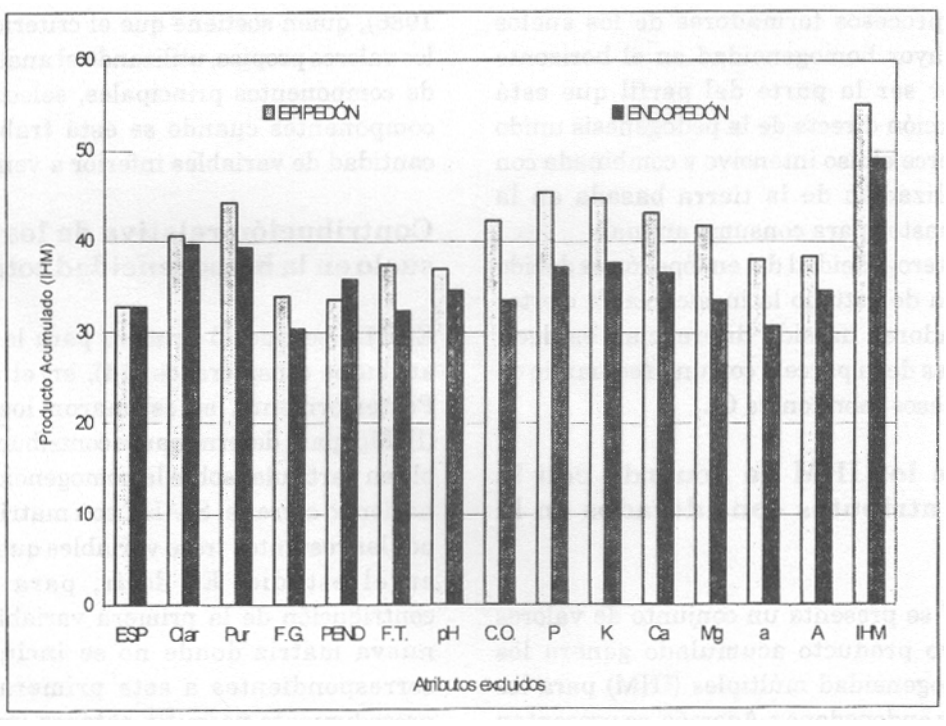

**FIGURA 4**. Indices de homogeneidad múltiple obtenidos a partir de matrices de 10 observaciones por 14 variables

comparaciones en cuanto a la mayor o menor contribución en la homogeneidad múltiple de los horizontes superficiales y subsuperficiales de cada atributo edafogeomorfológico considerado. De esta manera, se establece que los valores de los IHMp a obtener serán inversamente proporcionales con la contribución al grado de homogeneidad de la respectiva variable excluida, es decir si la exclusión de una variable cualesquiera produce un valor cercano a la magnitud del IHM obtenido con el resto de las variables, significará que la contribución de aquella variable a la homogeneidad del sistema es baja. Por el contrario, si la exclusión de una variable provoca una disminución relativa del IHMp indicará que su contribución al IHM del sistema será alta. Este procedimiento permitió obtener una base de datos con valores de IHMp para establecer comparaciones en cuanto a la mayor o menor contribución en la homogeneidad múltiple de cada atributo considerado.

En el Cuadro 8 se presenta una columna de valores correspondientes a los Índices de Homogeneidad Múltiples parciales (IHMp), cuyas magnitudes representan los cambios de homogeneidad que sufre el sistema si se considera la exclusión de alguno de los atributos. El orden creciente que se muestra en dicha columna indica el peso que ejerce la ausencia de cada uno de los atributos sobre el valor del IHM.

Como se puede observar en el Cuadro 8, la variable que más afecta la homogeneidad del epipedón es el contenido de Fósforo (IHMp = 45,41); por su parte el espesor del epipedón es la característica que más influye en su homogeneidad global. Para el caso del endopedón, el contenido de Fragmentos Gruesos es el atributo que ejerce una mayor influencia en la homogeneidad del horizonte subsuperficial, (IHMp  $= 30.33$ .

Es oportuno recordar que este análisis de la homogeneidad parcial está basado en la premisa según la cual la ausencia u omisión de los valores de una característica dada en el cálculo del IHM parcial, tomando en cuenta las demás variables, se traduce en cambio significativo de los IHM parciales, es decir si la ausencia origina un aumento en el IHMp significa que la influencia de la variable en la homogeneidad es muy baja. Por el contrario, si su omisión hace que el sistema presente un valor de IHMp más bajo, su influencia en la homogeneidad del mismo es muy significativa. En tal sentido, en el Cuadro 8 aparece una columna correspondiente a las diferencias parciales que existen entre los IHMp obtenidos por la exclusión de algún atributo y el IHM resultante de considerar todas las variables simultáneamente. El valor obtenido en esta columna significa el peso que sobre la homogeneidad del

|               |                  | EPIPEDÓN $(n = 10)$ |                | $ENDOPEDÓN (n = 10)$ |       |          |  |  |  |
|---------------|------------------|---------------------|----------------|----------------------|-------|----------|--|--|--|
|               | Variable         | IHMp                | IHM-IHMp       | Variable             | IHMp  | IHM-IHMp |  |  |  |
|               | Excluida         |                     |                | Excluida             |       |          |  |  |  |
| $^{+}$        | <b>ESP</b>       | 32,82               | 22,32          | F.G                  | 30,33 | 18,81    |  |  |  |
| H             | <b>PEND</b>      | 33,49               | 21,64          | a                    | 30,71 | 18,43    |  |  |  |
| O             | F.G.             | 33,89               | 21,24          | F.T.<br><b>ESP</b>   | 32,26 | 16,87    |  |  |  |
| M             | $[H^+]$          | 36,91               | 18,22          |                      | 32,77 | 16,37    |  |  |  |
| $\mathcal{O}$ | F.T.             | 37,35               | 17,79<br>17,12 | C.O.                 | 33,42 | 15,71    |  |  |  |
| G             | a                | 38,01               |                | Mg                   | 33,52 | 15,62    |  |  |  |
| $\mathbf E$   | A                | 38,33               | 16,81          | А                    | 34,53 | 14,61    |  |  |  |
| N             | Clar             | 40,54               | 14,60<br>13,39 | $[H^+]$              | 34,56 | 14,58    |  |  |  |
| E             | Mg               | 41,75               |                | <b>PEND</b>          | 35,68 | 13,46    |  |  |  |
| I             | C.O.             | 42,27               | 12,87          | Ca                   | 36,51 | 12,63    |  |  |  |
| D             | Ca               | 43,14               | 12,00          | $\mathbf{P}$         | 37,07 | 12,07    |  |  |  |
| A<br>D        | Pur              | 44,22               | 10,92          | K                    | 37,59 | 11,55    |  |  |  |
|               | K                | 44,75               | 10,38          | Pur                  | 39,26 | 9,88     |  |  |  |
|               | $\mathbf{P}$     | 45,41               | 9,72           | Clar                 | 39,60 | 9,54     |  |  |  |
|               | Ninguna<br>(IHM) | 55,13               |                | Ninguna<br>(IHM)     | 49,14 |          |  |  |  |

**CUADRO 8**. Contribución relativa de los atributos del suelo en la homogeneidad total del sistema

sistema tiene la ausencia de una variable en particular. Así la contribución relativa de los atributos del suelo en la homogeneidad total del sistema se puede observar a través de las características con mayor influencia en dicha homogeneidad comparando las diferencias entre los valores de IHM y el IHMp. Mientras más amplia sea esa diferencia mayor es la contribución de la variable en la homogeneidad total del sistema.

De esta manera, considerando el epipedón las características que contribuyeron más con su homogeneidad son, en orden decreciente, el Espesor del horizonte (IHM-IHMp = 22,32), Pendiente media (IHM-IHMp = 21,64) y "Fragmento grueso" (IHM- $IHMp = 21,24$ . Por su parte, las variables que influyen menos en la homogeneidad del epipedón son el contenido de Fósforo (IHM-IHMp = 9,72), la cantidad de Potasio (IHM-IHMp = 10,38) y la Pureza del color (IHM-IHMp = 10,92). Para el endopedón, las que tienen mayor influencia en su homogeneidad son: el contenido de Fragmento grueso (IHM-IHMp  $= 18,81$ ), el contenido de arena (IHM-IHMp = 18,43) y la Forma del terreno (IHM-IHMp = 16,87). Las que menos contribuyen a su homogeneidad son la Claridad del color en húmedo (IHM-IHMp = 9,54), la Pureza del color en húmedo (IHM-IHMp = 9,88) y el contenido de Potasio (IHM-IHMp = 11,55).

De acuerdo con los resultados obtenidos los suelos ubicados en el área experimental se caracterizan por presentar epipedones con un espesor homogéneo, pero muy heterogéneos en relación con los contenidos de Potasio y Fósforo. En relación con el horizonte subsuperficial, estos suelos exhiben una gran homogeneidad en cuanto a la presencia de fragmentos gruesos, pero muy heterogéneos con respecto a los atributos que caracterizan al color del suelo.

# **CONCLUSIONES**

Tomando en cuenta los resultados anteriormente discutidos, se llegó a las siguientes conclusiones:

- El SIAHT permitió determinar que existe una relación directa entre las magnitudes de los IHM obtenidos y la variabilidad que existe para los atributos dependiendo de la posición que los mismos ocupen dentro del perfil; es decir, se encontró una mayor homogeneidad de los atributos en la parte superficial del perfil de suelo, donde los IHM del epipedón resultaron ser mayores que para el endopedón.

- Existe una relación directa entre la cantidad de atributos utilizados y la cuantía o magnitud del IHM, toda vez que, para una misma cantidad de observaciones, a medida que se toman en cuenta más atributos mayor es el valor del IHM obtenido.
- La metodología permitió determinar la contribución parcial que aporta cada uno de los atributos sobre la homogeneidad múltiple dentro de los horizontes (superficiales y subsuperficiales) que lo conforman.
- Las características que más contribuyen a la homogeneidad del epipedón son Espesor del epipedón, Pendiente media y contenido de Fragmentos Gruesos. Las que introducen mayor heterogeneidad son la cantidad de Fósforo, la concentración de Potasio y la Pureza del color en húmedo.
- Los atributos que determinan la homogeneidad del endopedón son los contenidos de Fragmentos Gruesos y de arena, así como la Forma del Terreno. Por el contrario, las variables que ayudan más en su heterogeneidad son la Claridad del color, la Pureza del color y la cantidad de Potasio.
- El procedimiento aplicado permitió demostrar la eficiencia de una metodología de análisis multivariado por componentes principales para determinar los grados de uniformidad edafogeomorfológica que existe dentro de una parcela, a partir de algunas características morfológicas, fisiográficas, químicas y físicas que definen dicho sistema.

# **AGRADECIMIENTO**

- A la M.Sc. Neida Pineda, por sus importantes opiniones y sugerencias dirigidas a mejorar la calidad de este ensayo.
- A la Empresa Regional Sistema Hidráulico Trujillano y al Dr. Nelson Troconis, por el apoyo para la ejecución del trabajo de campo.
- A la T.S.U. Hilda R. Rodríguez A., por su oportuna colaboración en el análisis químico y físico de las muestras de suelo.

## **REFERENCIAS BIBLIOGRÁFICAS**

ALBORNOS, J. J. 1988. Estudio semidetallado de suelos de la cuenca alta y media del río Castán (Informe Técnico). Ministerio del Ambiente y de los Recursos Naturales Renovables, Zona 19. Trujillo. Venezuela.

- DAZA, M. y G. ELIZALDE. 1988. Programa IH para la determinación del índice de homogeneidad múltiple mediante microcomputadoras (inédito). Instituto de Edafología, Facultad de Agronomía, Universidad Central de Venezuela. Maracay, Venezuela. 20 p.
- ELIZALDE, G. 1995. Ensayos del índice de homogeneidad múltiple en la cartografía detallada de suelos (Mimeografiado). Instituto de Edafología, Facultad de Agronomía, Universidad Central de Venezuela. Maracay, Venezuela. 15 p.
- E.R.S.H.T., CANAGRO INTL y M.A.R.N.R. 1994. Plan maestro de desarrollo hidráulico, agrícola, agroindustrial y de manejo de la cuenca del río Motatán. Plan de protección y recuperación ambiental (Mimeografiado). Vallare. 35 p.
- GOMEZ T., J. M. 1994. Variabilidad espacial de los suelos de la Estación Experimental del Instituto de la Uva-UCLA. Venesuelos 2(1): 2-9.
- HERNÁNDEZ S., R.; C. FERNÁNDEZ C. y P. BAPTISTA L. 1998. Metodología de la Investigación. Segunda edición, Editorial Mc Graw Hill, México. 501 p.
- JAIMES C., E. 1988. Determinación de índices de homogeneidad múltiples globales en sistemas pedogeomorfológicos de la Cordillera de la Costa, Serranía del Litoral Central (Tesis Doctoral). Postgrado en Ciencia del Suelo. Facultad de Agronomía, Universidad Central de Venezuela. Maracay, Venezuela. 226 p.
- JAIMES, E. y R. ARELLANO. 1998. Homogeneidad edáfica relacionada con la biomasa herbácea. Subcuenca del río Castán, estado Trujillo, Venezuela. Rev. Agron. Trop. 48(3):305-333. FONAIAP, Maracay, Venezuela.
- JAIMES, E. y J. MATHERANO. 1996. Homogeneidad edafogeomorfológica en dos áreas muestras. Subcuenca del río Castán, estado Trujillo, Venezuela. Rev. Fac. Agron. (LUZ). 13: 711-723.
- JAIMES, E., J. OBALLOS y G. OCHOA. 1992. Determinación de la homogeneidad múltiple usando diferentes niveles de taxones en perfiles de suelos de la cuenca media y alta del río Motatán. Estados Mérida y Trujillo. Venezuela. Suelo y Planta. 2:433-446.
- JAIMES, E. y G. ELIZALDE. 1991a. Determinación de un índice de homogeneidad múltiple en sistemas pedogeomorfológicos montañosos. Rev. Agri. And. 6: 25-46.
- JAIMES, E. y G. ELIZALDE. 1991b. Procedimiento para calcular el índice de homogeneidad múltiple en sistemas pedogeomorfológicos. Rev. Agri. And. 6: 47-64.
- JAIMES, E. y J. MEJÍAS. 1996. Morfometría cuantitativa de sistemas edafogeomorfológicos delineados en dos áreas muestras de la subcuenca del río Castán, estado Trujillo, Venezuela. Rev. Fac. Agron.(LUZ) 13(6): 697-710.
- JAIMES, E., M. DAZA y G. ELIZALDE. 1997. Sistema de información automatizado de homogeneidad de tierras (SIAHT). Versión PT 1.5. Manual del usuario y Software (Mimeografiado). Instituto de Edafología, Facultad de Agronomía, Universidad Central de Venezuela. Maracay. 20 p.
- OBALLOS J. 1995. Caractérisation des sols de la région de Las Cruces – Santa Elena de Arenales (Mérida, Venezuela). Contribution á la connaisssance de la pédogenése en montage tropicale humide (Tesis Doctoral). Universidad de Toulouse – Le Mirail. Francia. 204 p.
- OBALLOS, J., G. OCHOA y E. JAIMES. 1998. Homogeneidad múltiple de los suelos de Las Cruces – Santa Elena de Arenales, Mérida, Venezuela. 16° Congreso Mundial de la Ciencia del Suelo. Résumés, Volume II. Montpellier, Francia. Registro Científico N° 147 (p. 323).
- OCHOA, G., H. BRACHO y J. OBALLOS. 1997. Los óxidos de hierro y su significación pedológica en una secuencia de la Estación Experimental San Eusebio. Estado Mérida. Venezuela (Mimeografiado). Facultad de Ciencias Forestales y Ambientales. Universidad de Los Andes, Mérida, Venezuela.
- PLA, L. 1986. Análisis Multivariado de Componentes Principales. Sec. Gen. O.E.A. Prog. Reg. de Desarrollo Científico y Tecnológico. Washington, D.C. 87 p.
- PINEDA, N. 1998. Definición de tipologías de suelos para la evaluación de tierras de la planicie aluvial del río Motatán, estado Trujillo (Tesis de Maestría). Postgrado en Ciencia del Suelo. Facultad de Agronomía, Universidad Central de Venezuela. Maracay, Venezuela. 109 p.
- TORRES R., E. 1999. Curso de SAS para investigadores (Mimeografiado). Universidad de Los Andes, Facultad de Ciencias Económicas y Sociales, Instituto de Estadística Aplicada y Computación. 72 p.